# **Интерин SQL Studio Информация о программе**

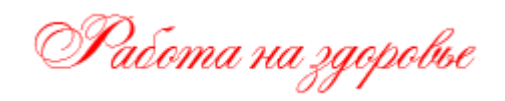

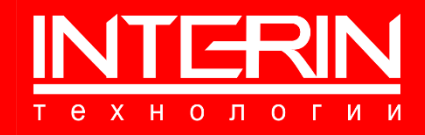

**2023 г.**

## **Интерин SQL Studio Информация о программе**

Документ разработан ООО «Интерин технологии» (©).

Все права защищены. Никакая часть настоящего документа не может быть воспроизведена или передана в какой бы то ни было форме и какими бы то ни было средствами, будь то электронные или механические, включая фотокопирование, запись на магнитный носитель, электронную почту и публикации в Интернет, если на то нет письменного разрешения автора.

 **Контактная информация Web: www.interin.ru Группа компаний «Интерин» E-mail: info@interin.ru Тел: +7 (495) 2208235**

## <span id="page-2-0"></span>ОГЛАВЛЕНИЕ

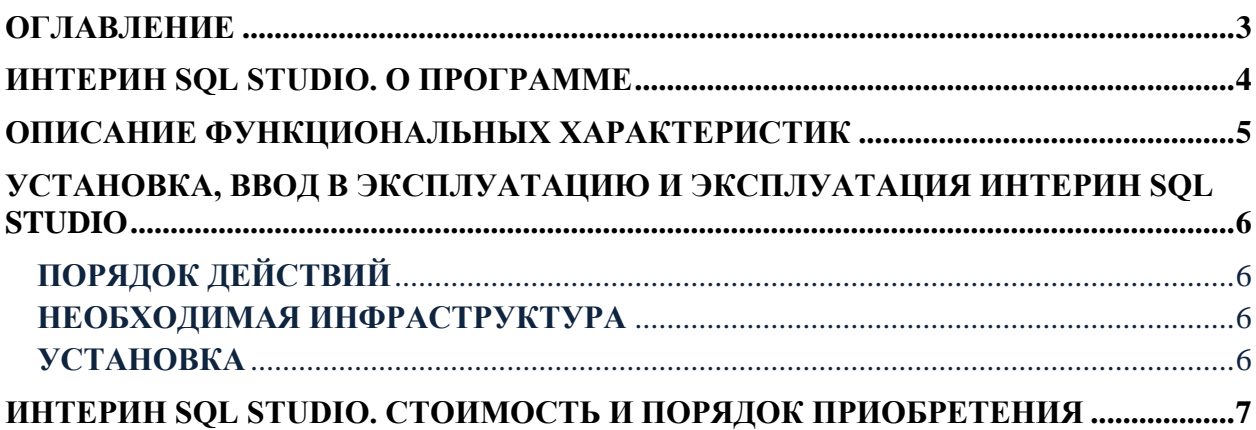

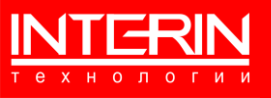

## <span id="page-3-0"></span>**ИНТЕРИН SQL STUDIO. О ПРОГРАММЕ**

**Полное наименование:** Интерин SQL Studio

**Краткое наименование:** приложение.

**Разработчик и правообладатель**: ООО «Интерин технологии»

**Цель использования приложения:** помогает разработчикам PL/SQL разрабатывать приложения высокого уровня за меньшее время благодаря автоматизации задач разработки посредством легкого в использовании графического интерфейса.

**Назначение приложения:** предназначен для разработчиков приложений с базами данных PostgreSQL и Oracle. Является отечественным усовершенствованным аналогом SQL Navigator от Quest Software.

**Эксплуатационным назначением приложения** является упрощение создания, редактирования и поддержки объектов баз данных благодаря автоматизации процесса и удобному графическому интерфейсу.

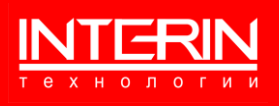

## <span id="page-4-0"></span>ОПИСАНИЕ ФУНКЦИОНАЛЬНЫХ ХАРАКТЕРИСТИК

Перечень функций приложения:

- визуальное редактирование данных и метаданных;

- выполнение SQL запросов к данным с возможностью выгрузки результатов в различных форматах;

- анализ планов и оптимизация SQL запросов;

- возможность синтаксического выделения кода SQL, PL\SQL и PGSQL;

- компиляция кода;

- выгрузка DDL скриптов на объекты баз данных;

- извлечение данных из внешних источников данных (FireBird, InterBase, MySQL, MsSQL, SQLLite, SyBase, Excel).

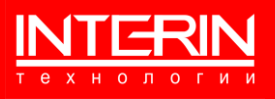

#### <span id="page-5-0"></span>**УСТАНОВКА, ВВОД В ЭКСПЛУАТАЦИЮ И ЭКСПЛУАТАЦИЯ ИНТЕРИН SQL STUDIO**

#### <span id="page-5-1"></span>**Порядок действий**

Установка и ввод в эксплуатацию приложения Интерин SQL Studio включает следующие этапы:

- 1) Скачивание дистрибутива приложения с инструкцией для самостоятельной установки.
- 2) Установка приложения Интерин SQL Studio, задание соединения с нужной СУБД.
- 3) Изучение разработчиками пользовательской документации по работе с приложением.
- 4) Использование приложения в разработках (опционально консультации и техническая поддержка правообладателя или уполномоченных им лиц).

Порядок работы описан в документе «Интерин SQL Studio. Приложение. Руководство пользователя».

#### <span id="page-5-2"></span>**Необходимая инфраструктура**

Для функционирования приложения на рабочей станции пользователя должна быть установлена ОС Windows версий 7, 8, 10, 11, а также СУБД для работы с ней. Специальных требований к техническим средствам не предъявляется.

#### <span id="page-5-3"></span>**Установка**

Для самостоятельной установки приложения предоставляется дистрибутив и инструкция по установке (входит в документ «Интерин SQL Studio. Приложение. Руководство пользователя»).

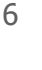

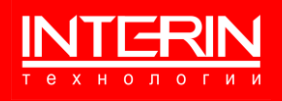

### <span id="page-6-0"></span>ИНТЕРИН SQL STUDIO. СТОИМОСТЬ И ПОРЯДОК ПРИОБ-**РЕТЕНИЯ**

Приложение предоставляется на безвозмездной основе. Скачать дистрибутив и пользовательскую документацию можно с сайта правообладателя.

Программный продукт поставляется «как есть», без каких-либо гарантий, явно выраженных или подразумеваемых, включая гарантии товарной пригодности, соответствия по его конкретному назначению и отсутствия нарушений, но не ограничиваясь ими. ни в каком случае авторы или правообладатели не несут ответственности по каким-либо искам, за ущерб или по иным требованиям, в том числе, при действии контракта, деликте или иной ситуации, возникшим из-за использования программного обеспечения или иных действий с программным обеспечением.

Для получения консультаций по использованию приложения или технической поддержки приложения Интерин SQL Studio можно заключить договор, для чего:

Оставить заявку на сайте: www.interin.ru

Написать письмо в свободной форме по e-mail: info@interin.ru

Позвонить по телефону: +7 495 220-82-35

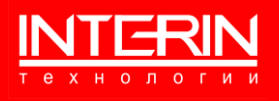